## Coming soon — the new Paradigm C++ Professional  $\sqrt{\text{mean error}}$

*Updated version of the Paradigm C/C++/asm development environment for TERN controllers will make your development easier, quicker, and cleaner than ever.*

## What's New?

- $\tau$  FAT32 filesystem support, allowing TERN controllers to access CompactFlash cards of any size.
- $\rightarrow$  Compiler enhancements, smaller, faster code, fixes and improvements. New pragmas and better control over data allocation and address space management
- $\rightarrow$  VisualAssist program database/assistant. Visual Assist is aware of virtually every symbol in your project and uses this awareness to help you write your code. Its key features are Auto Completion and Correction.
- $\rightarrow$  Auto Completion works for every symbol in your code. It understands everything necessary to complete symbols accurately. Type a few letters of a symbol and press Tab in the Editor to see a listbox of possible completions.
- $\rightarrow$  Visual Assist can correct and highlight problems. It acts like a spell checker. Type a symbol in the wrong case and Visual Assist fixes its case immediately. Type entirely in lower case and everything is fixed. Only definitions are left untouched.
- $\rightarrow$  Parameter information is available for every method, function and macro in your code. Type a left parenthesis and the information becomes available. Scroll when there are several parameter lists.

## *Featuring . . .*

- **T** x64 Windows Support. Paradigm C++ can now run on 64bit Window systems
- **The User mode support.** (install with Admin privileges and run in User mode)
- **T** Large corporations or government institutions that limit user privileges can now run Paradigm C++ with a minimum of privilege.
- **T** Version control integration. SCCS (Source Code Control System) integration seamlessly integrates popular version control packages into the Paradigm C++ Professional IDE. With an integrated SCCS provider you can check out files, make changes, compare the differences and

then check the source code changes back in, all within the Paradigm C++ Professional IDE using only a mouse. SCCS integration greatly increases your productivity since you never leave the Paradigm C++ Professional IDE to perform these important tasks.

- **F RTOS integration**. RTOS sample integration is available for selected third-part RTOS
- **T** New editor emulations (MS Visual Studio). Microsoft Visual Studio editor emulation makes it easy to use these software development tools without learning new keyboard shortcuts
- **f** integrated assembler, linker, and locate tools. These tools are completely integrated in to the Paradigm C++ integrated development environment with full control over individual tool options.
- **Debugger improvements.** Better breakpoints, logging, and other improvements have been added
- **F** Remote console window. Allows debugging output from a target to be redirected to a debugger window. Use printf() to output to the debugger without any serial port
- **PC-lint support.** The Paradigm C++ Lint integration can be used to perform a high level of checking on C/C++ source files. Just select a C/C++ source file node in the Project view and look under the Special local menu item. Lint can be used to find dead definitions, unreferenced header files, and much more. This tool can tell you a great deal about your code and catch hidden problems you may not have realized. Requires a copy of Gimpel PC-lint to use.
- **Traditional and HTML help files.**

**Improved online documentation.**

- **New text-based (.PDL) project files** (can see the compiler  $\bm{\tau}$ options). You can quickly look at a project file to see the compiler or tool command line options. Older .IDE files are binary and do not allow the user to see the settings.
- **The Quick access to recent files and projects.** File.Recent files and File.Recent projects provide quick access to the most recently used files and projects

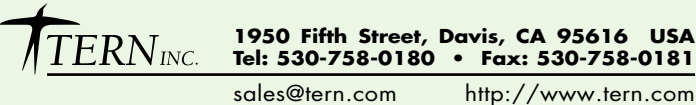